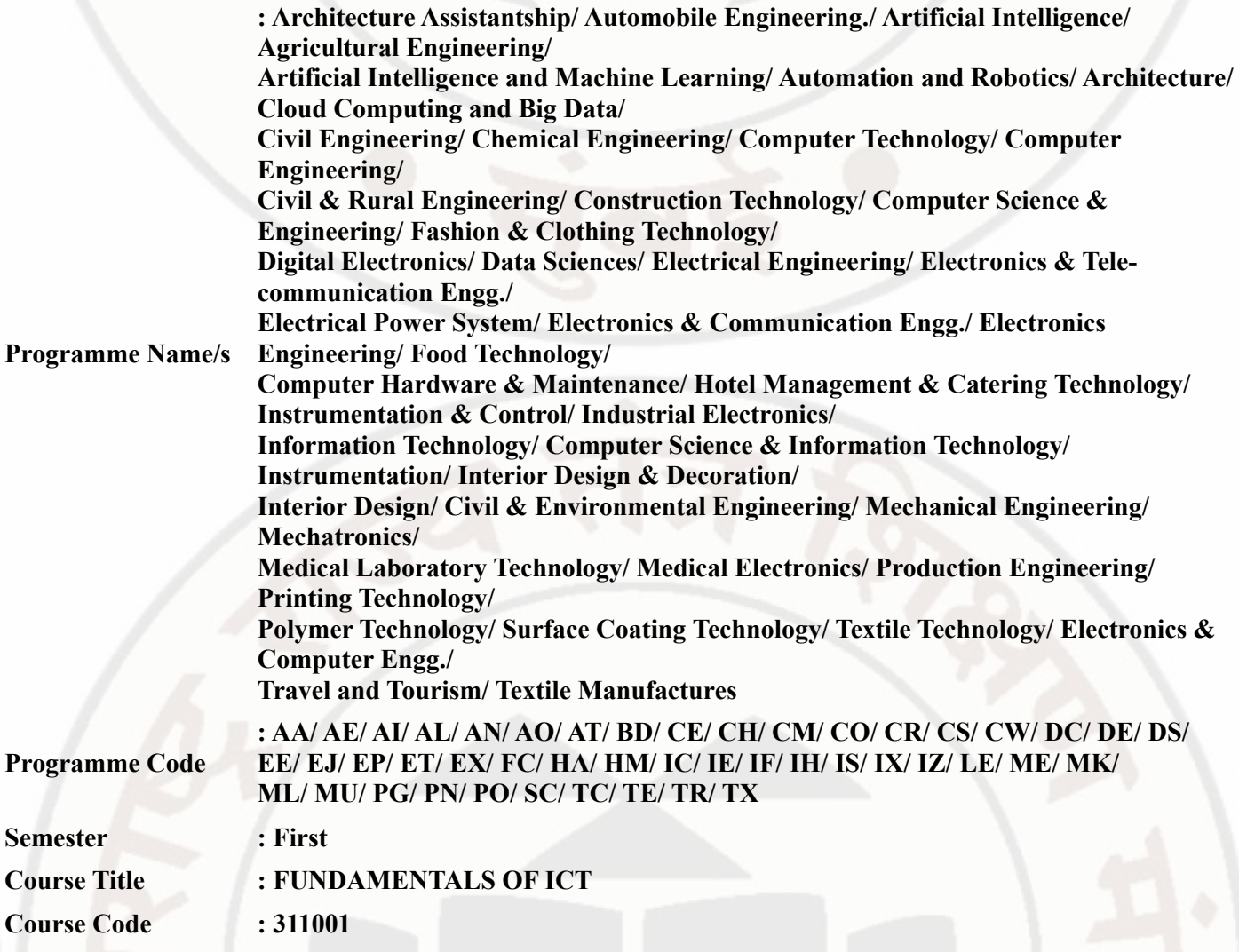

# **I. RATIONALE**

In any typical business setup in order to carry out routine tasks related to create business documents, perform data analysis and its graphical representations and making electronic slide show presentations, the student need to learn various software as office automation tools like word processing applications, spreadsheets and presentation tools. They also need to use these tools for making their project reports and presentations. The objective of this course is to develop the basic competency in students for using these office automation tools to accomplish the job. This course also presents an overview of emerging technologies so that students of different discipline can appraise the applications of these technologies in their respective domain.

# **II. INDUSTRY / EMPLOYER EXPECTED OUTCOME**

The aim of this course is to help the student to attain the following industry identified outcome through various teaching learning experiences: 1) Use computers for Internet services, Electronics Documentation, Data Analysis and Slide Presentation. 2) Appraise Application of ICT based Emerging Technologies.in different domain.

# **III. COURSE LEVEL LEARNING OUTCOMES (COS)**

Students will be able to achieve & demonstrate the following COs on completion of course based learning

- CO1 Use computer system and its peripherals for given purpose
- CO2 Prepare Business document using Word Processing Tool
- CO3 Analyze Data and represent it graphically using Spreadsheet
- CO4 Prepare professional Slide Show presentations
- CO5 Use different types of Web Browsers and Apps
- CO6 Explain concept and applications of Emerging Technologies

# **IV. TEACHING-LEARNING & ASSESSMENT SCHEME**

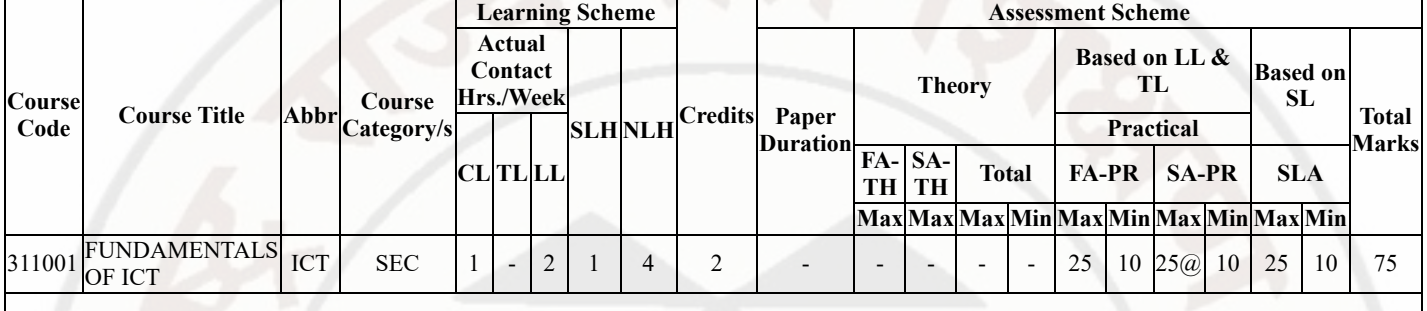

# **Total IKS Hrs for Sem. :** 0 Hrs

Abbreviations: CL- ClassRoom Learning , TL- Tutorial Learning, LL-Laboratory Learning, SLH-Self Learning Hours, NLH-Notional Learning Hours, FA - Formative Assessment, SA -Summative assessment, IKS - Indian Knowledge System, SLA - Self Learning Assessment

Legends: @ Internal Assessment, # External Assessment, \*# On Line Examination, @\$ Internal Online **Examination** 

Note :

- 1. FA-TH represents average of two class tests of 30 marks each conducted during the semester.
- 2. If candidate is not securing minimum passing marks in FA-PR of any course then the candidate shall be declared as "Detained" in that semester.
- 3. If candidate is not securing minimum passing marks in SLA of any course then the candidate shall be declared as fail and will have to repeat and resubmit SLA work.
- 4. Notional Learning hours for the semester are (CL+LL+TL+SL)hrs.\* 15 Weeks
- 5. 1 credit is equivalent to 30 Notional hrs.
- 6. \* Self learning hours shall not be reflected in the Time Table.
- 7. \* Self learning includes micro project / assignment / other activities.

# **V. THEORY LEARNING OUTCOMES AND ALIGNED COURSE CONTENT**

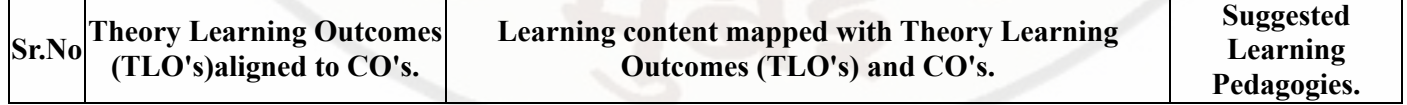

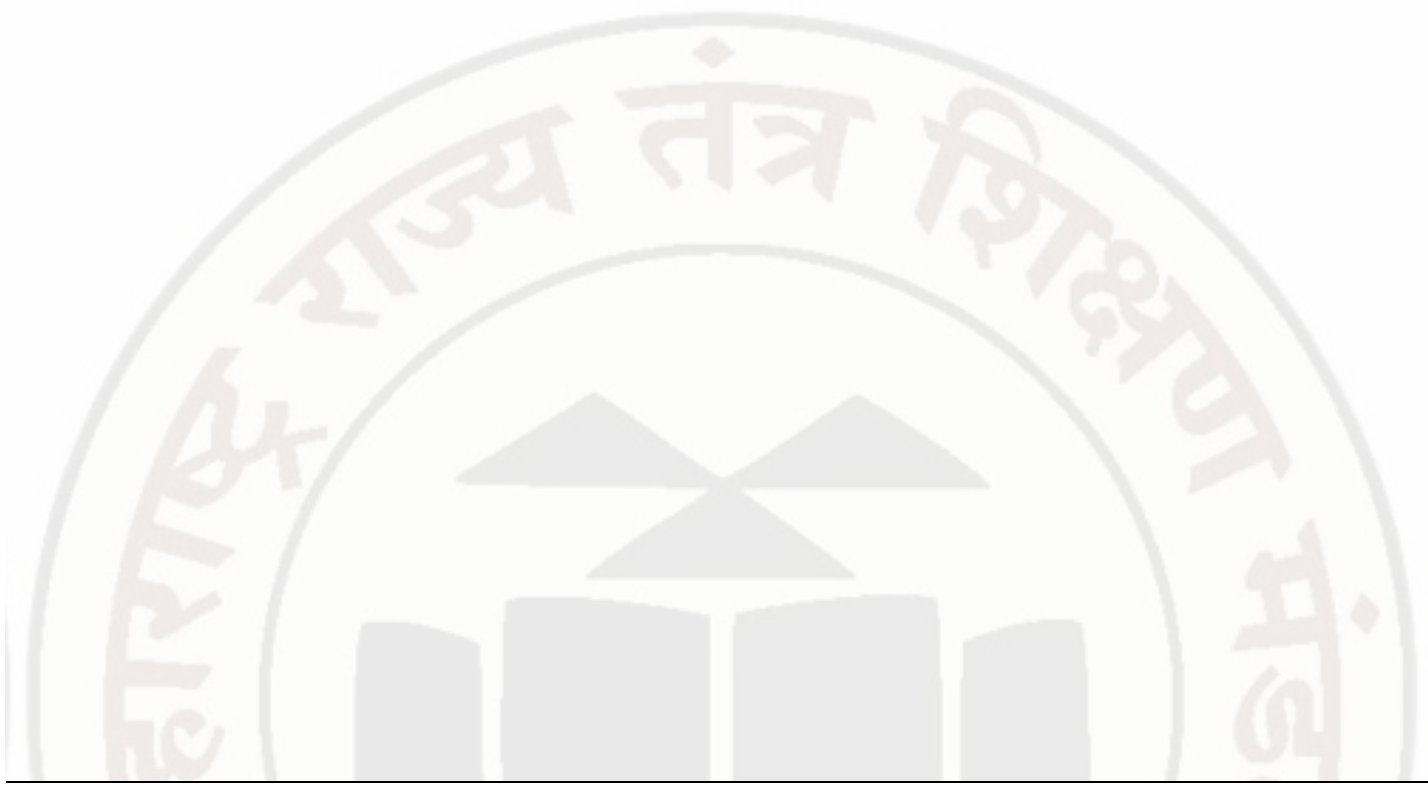

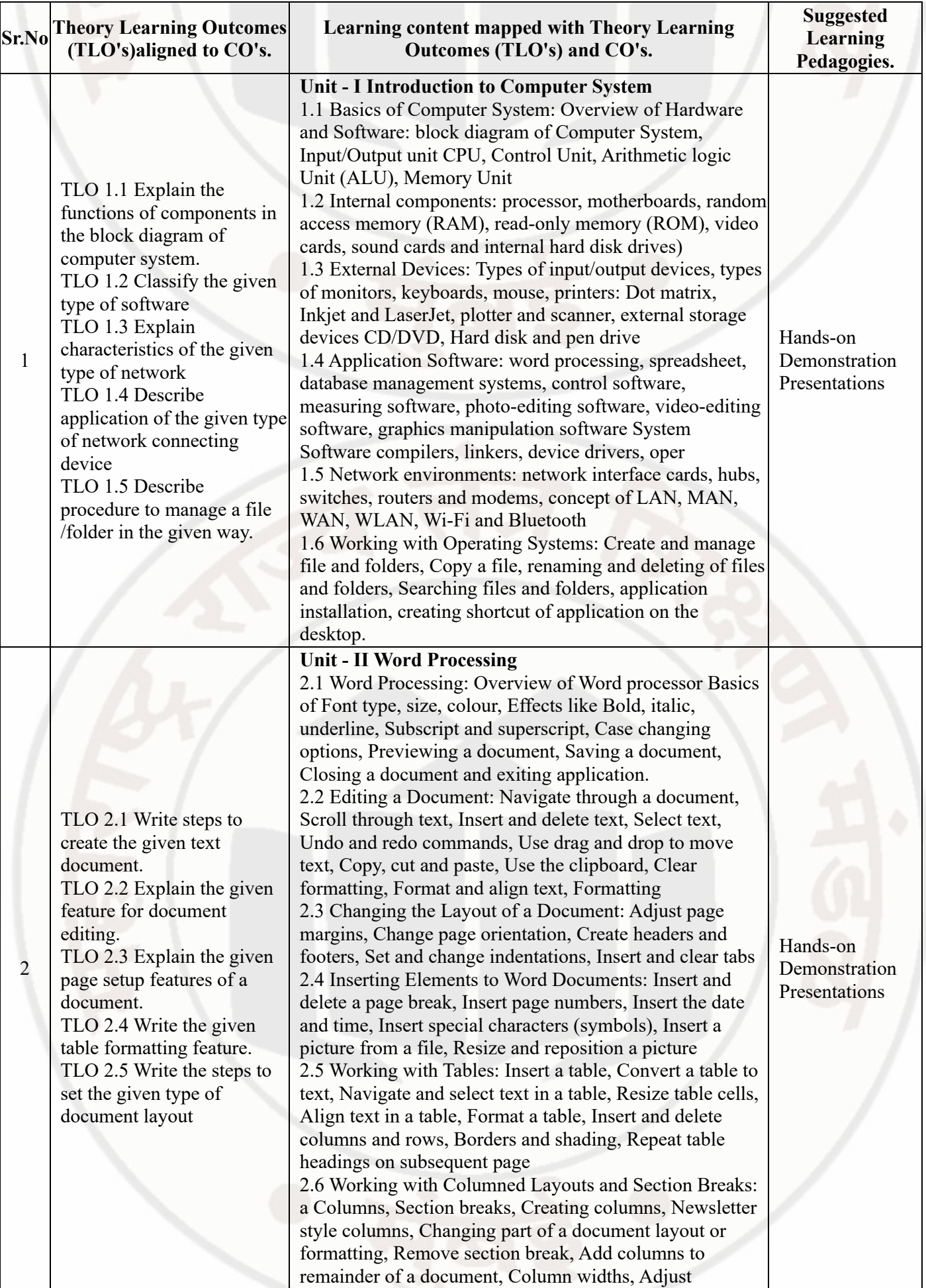

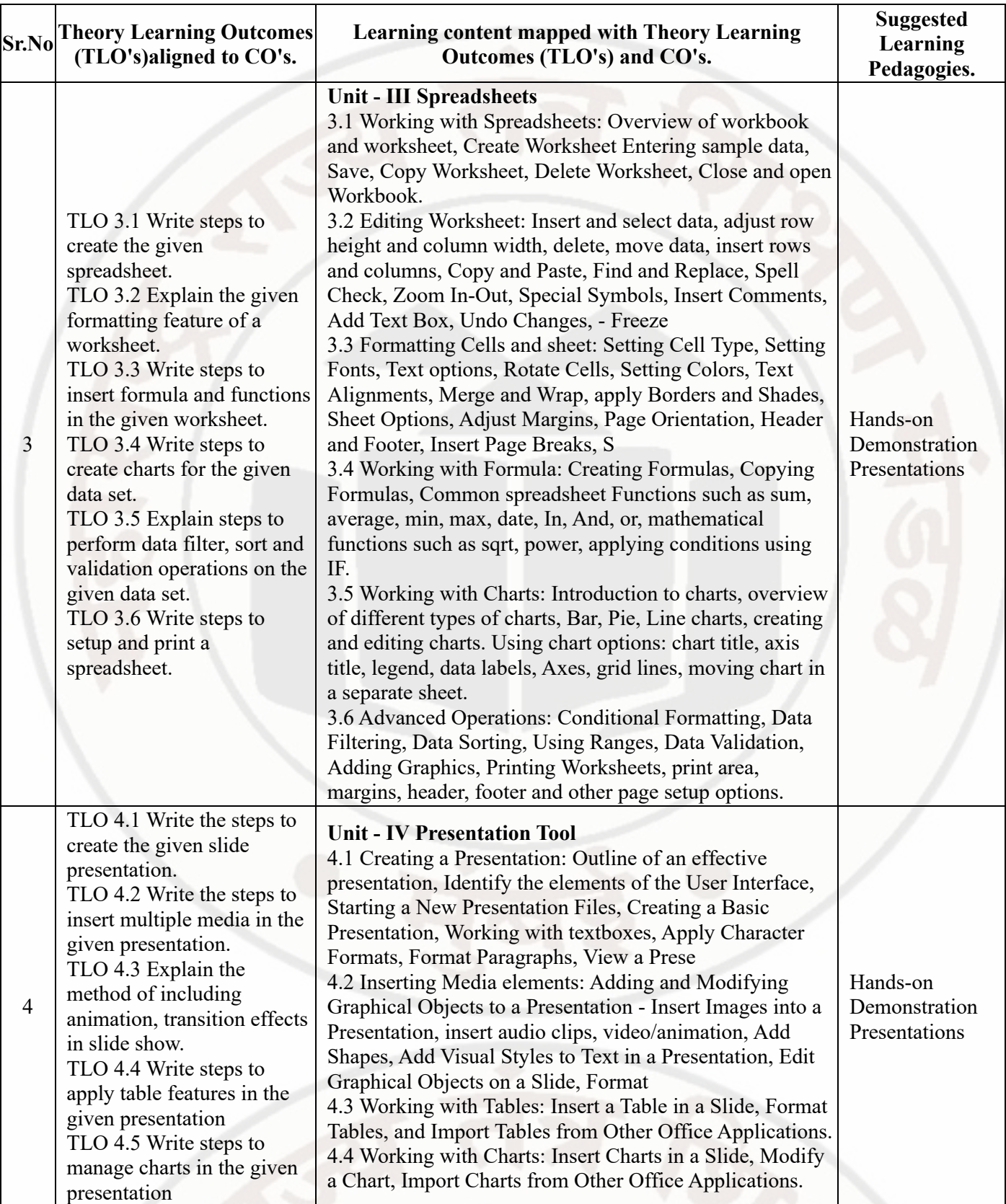

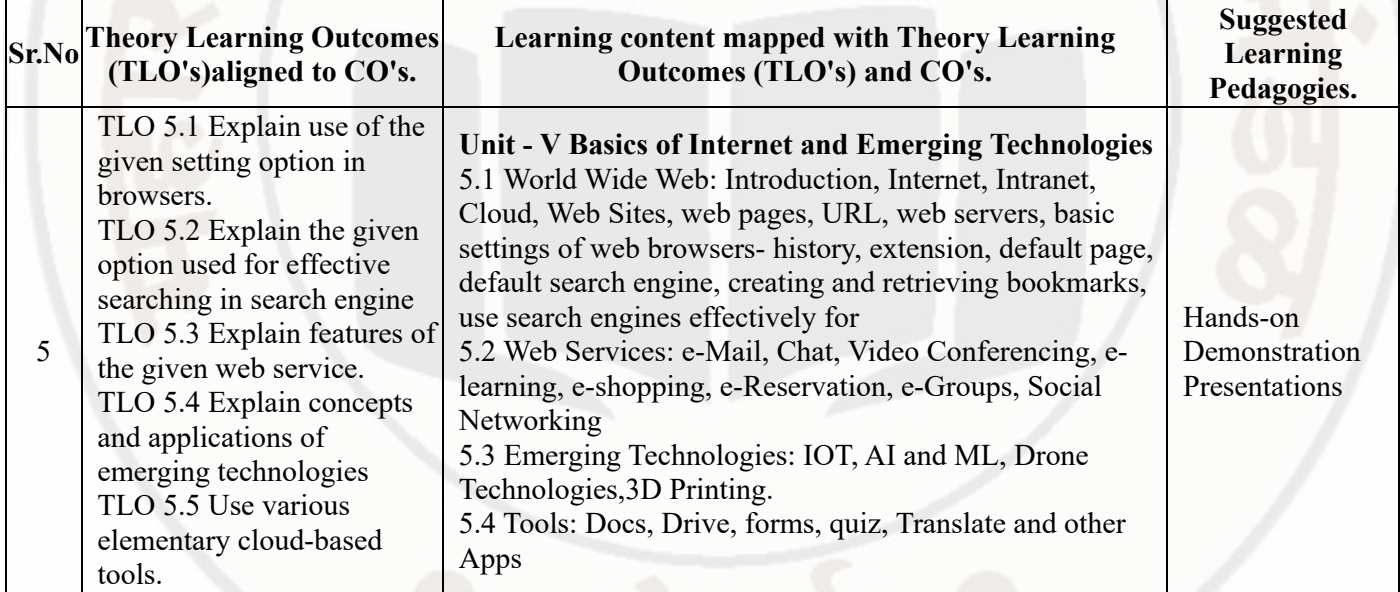

# **VI. LABORATORY LEARNING OUTCOME AND ALIGNED PRACTICAL / TUTORIAL EXPERIENCES.**

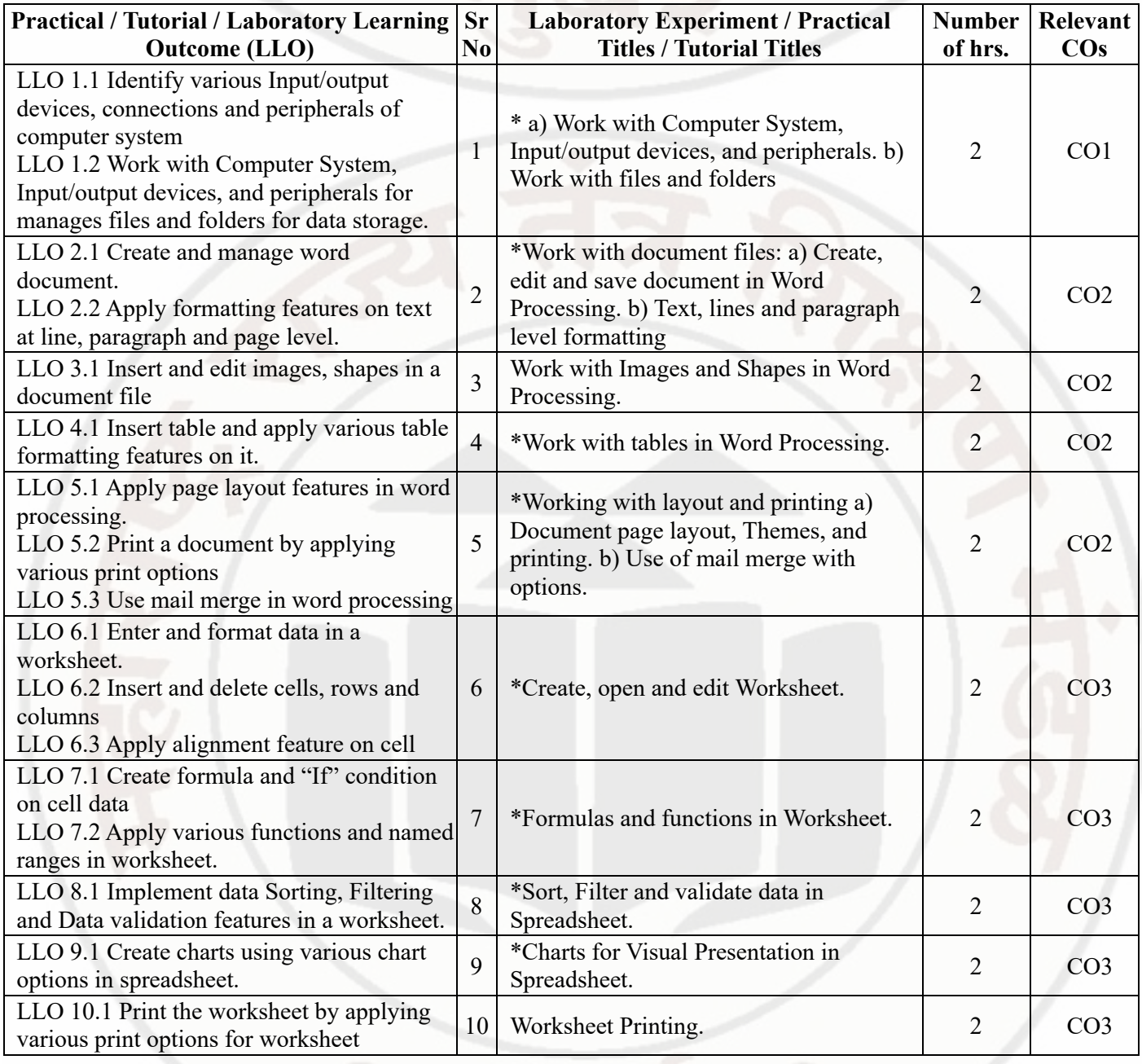

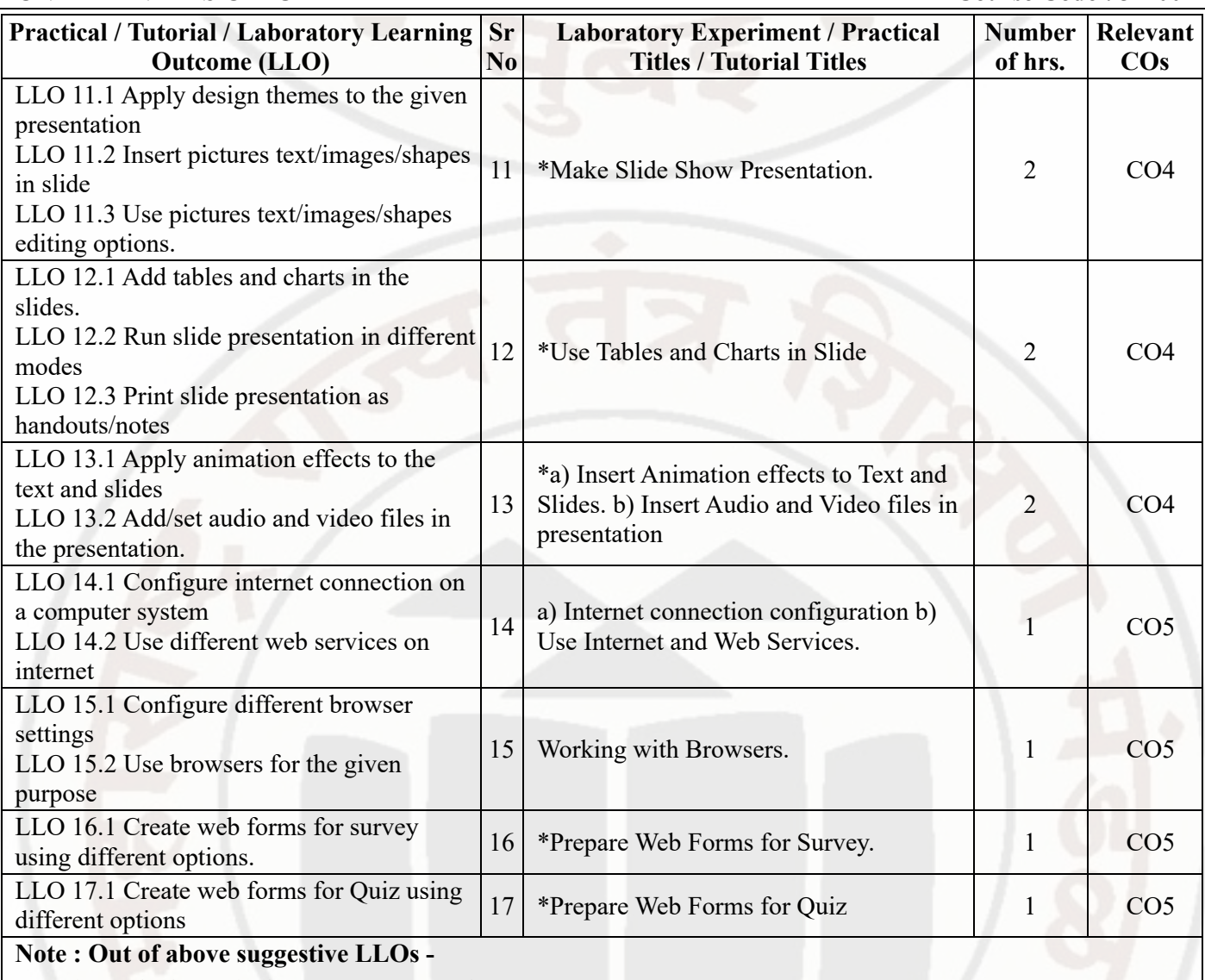

- '\*' Marked Practicals (LLOs) Are mandatory.
- Minimum 80% of above list of lab experiment are to be performed.
- Judicial mix of LLOs are to be performed to achieve desired outcomes.

# **VII. SUGGESTED MICRO PROJECT / ASSIGNMENT/ ACTIVITIES FOR SPECIFIC LEARNING / SKILLS DEVELOPMENT (SELF LEARNING)**

### **Self Learning**

Following are some suggestive self-learning topics: 1) Use ChatGPT/any other AI tool to explore information. 2) Use Calendar to Schedule and edit activities. 3) Use Translate app to translate the given content from one language to another. 4) Use cloud based storage drive to store and share your files.

# **Micro project**

The microproject has to be industry application based, internet-based, workshop-based, laboratory-based or fieldbased as suggested by Teacher. 1) Perform a survey on various input and output devices available in market and make its report. 2) Prepare Time Table, Prepare Notes on Technical Topics, Reports, Biodata with covering letter (Subject teacher shall assign a document to be prepared by each students) 3) Prepare slides with all Presentation features such as: classroom presentation, presentation about department, presentation of Technical Topics. (Subject teacher shall assign a presentation to be prepared by each student). 4) Student Marksheet, Prepare Pay bills, tax statement, student's assessment record using spreadsheet. (Teacher shall assign a spreadsheet to be prepared by each student). 5) Carry-out Survey on different web browsers. 6) Generate resume for different job profile, survey report of any industry using ChatGPT/any other AI tool.

#### **Note :**

- Above is just a suggestive list of microprojects and assignments; faculty must prepare their own bank of microprojects, assignments, and activities in a similar way.
- The faculty must allocate judicial mix of tasks, considering the weaknesses and / strengths of the student in acquiring the desired skills.
- If a microproject is assigned, it is expected to be completed as a group activity.
- SLA marks shall be awarded as per the continuous assessment record.

### **VIII. LABORATORY EQUIPMENT / INSTRUMENTS / TOOLS / SOFTWARE REQUIRED**

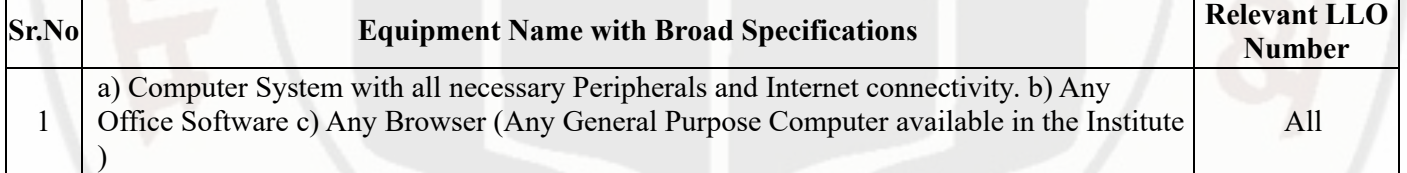

# **IX. SUGGESTED WEIGHTAGE TO LEARNING EFFORTS & ASSESSMENT PURPOSE (Specification Table)**

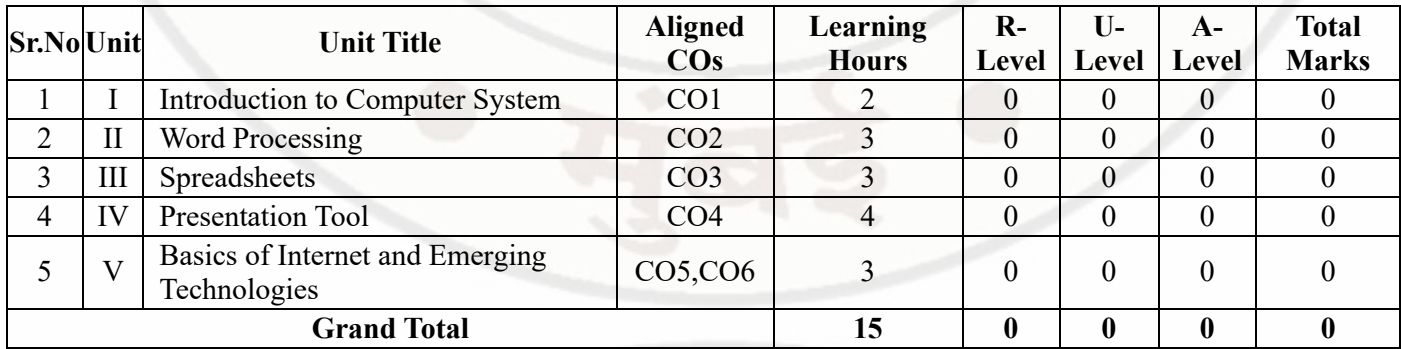

# **X. ASSESSMENT METHODOLOGIES/TOOLS**

### **Formative assessment (Assessment for Learning)**

Lab performance, Assignment, Self-learning and Seminar/Presentation

### **Summative Assessment (Assessment of Learning)**

Lab. Performance, viva voce

# **XI. SUGGESTED COS - POS MATRIX FORM**

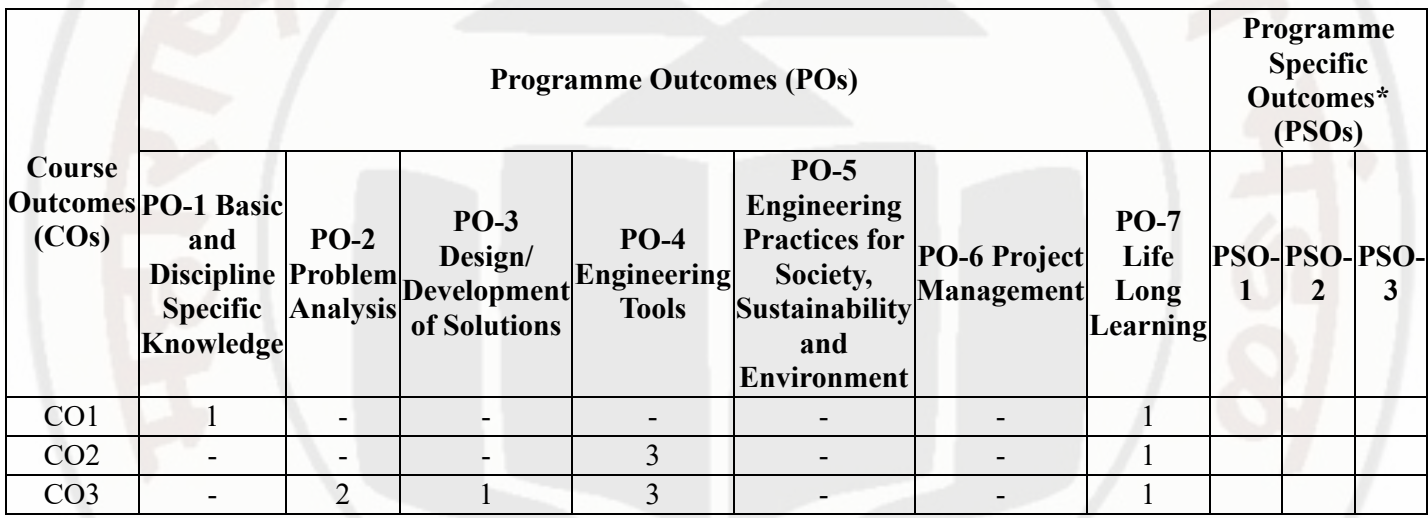

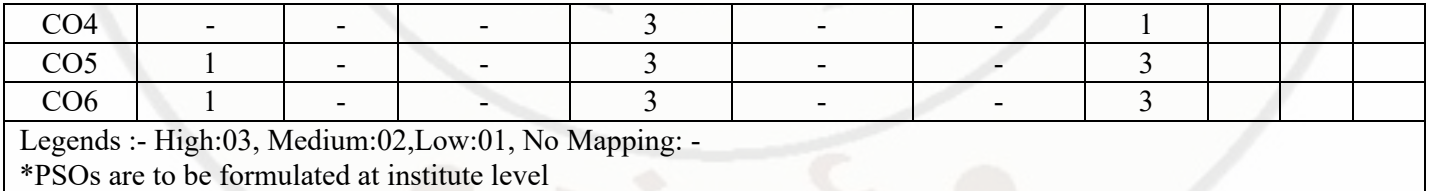

# **XII. SUGGESTED LEARNING MATERIALS / BOOKS**

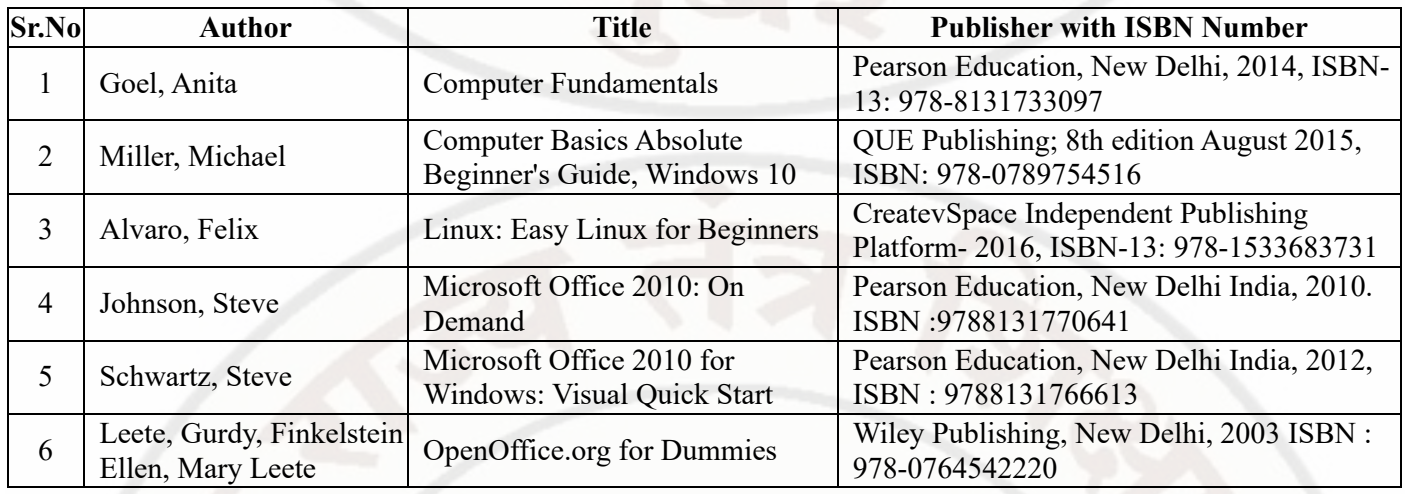

# **XIII . LEARNING WEBSITES & PORTALS**

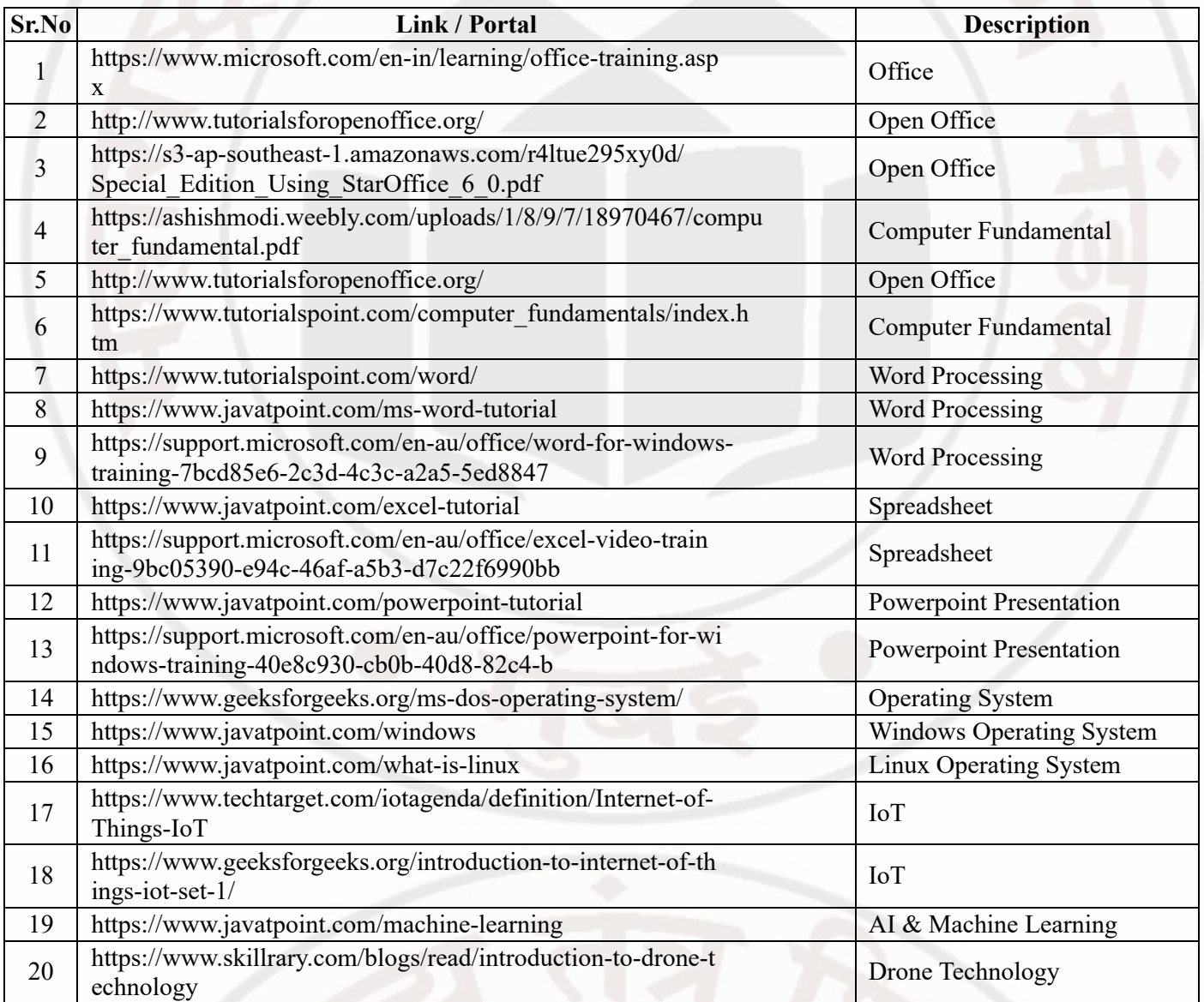

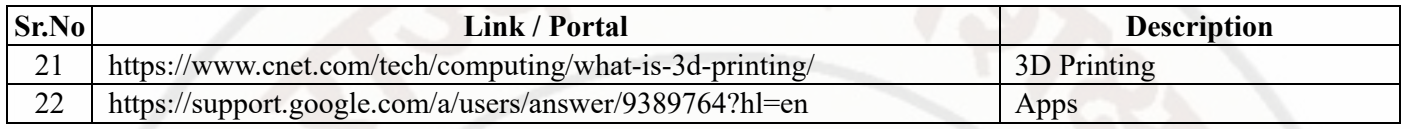

# **MSBTE Approval Dt. 09/08/2023**

**Semester - 1, K Scheme**